## 【1 刷・2 刷】

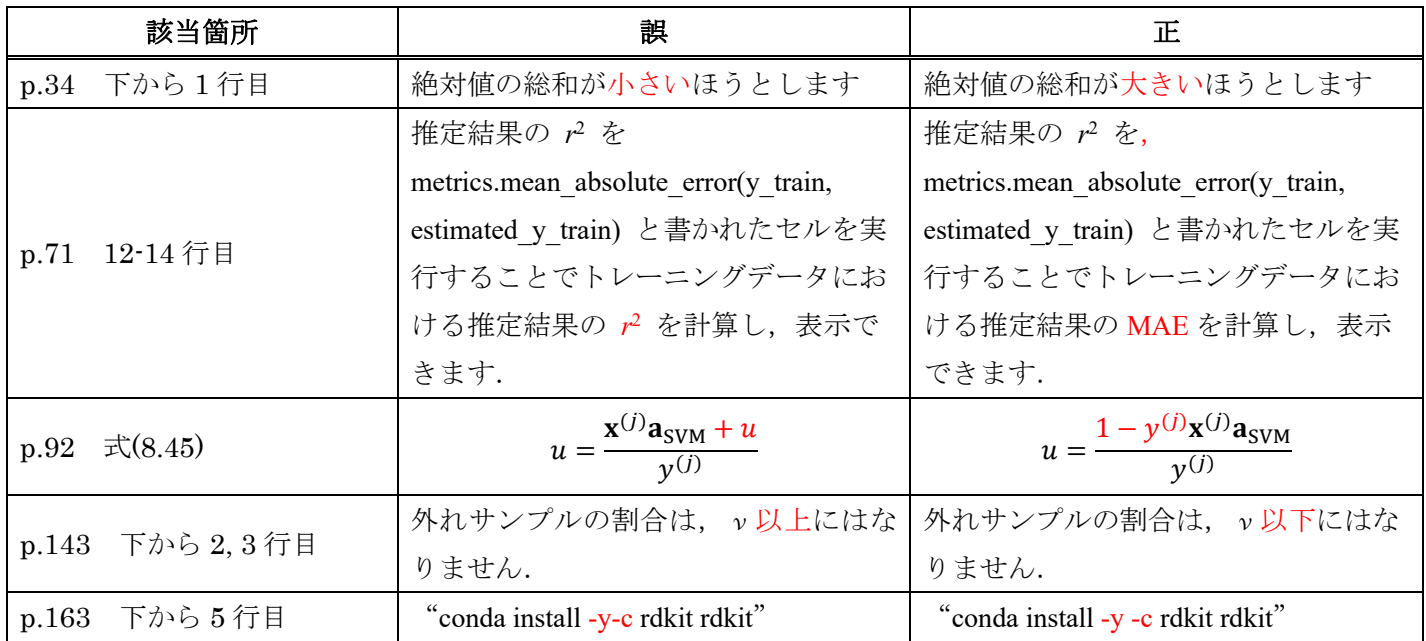

※ 最新の正誤表は、著者の web サイト (<https://datachemeng.com/post-4346/>) に掲載されています.